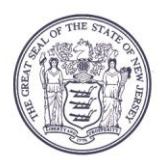

State of <u>Pew Jerse</u>y

**DEPARTMENT OF COMMUNITY AFFAIRS 101 SOUTH BROAD STREET PO Box 803** TRENTON, NJ 08625-0803

LT. GOVERNOR SHEILA Y. OLIVER **Commissioner** 

## **AGENDA**

## **LOCAL FINANCE BOARD**

**DATE:** Thursday, July 30, 2020 **LOCATION: The Local Finance Board meeting will be an Electronic/ Conference Call Meeting conducted through Microsoft Teams. See the end of this Agenda for instructions on accessing the meeting.**

## **TIME:** 10:00 AM

- I. Roll Call
- II. Certification of Public Notice
- III. Applications:
	- 10:00 AM Paterson City Passaic - NJSA 40A:4-3.1(c) Proposed Reversion to Calendar Year Budget

 10:10 AM Local Finance Board Proposed Rescheduling of November Board Meeting to Thursday, November 12, 2020

*/Patricia Parkin McNamara/*

Patricia Parkin McNamara Executive Secretary Local Finance Board

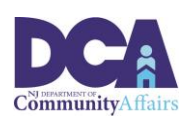

PHILIP D. MURPHY Governor

## Instructions for accessing the meeting via Microsoft Teams

There are three ways to access the meeting:

- 1. By **clicking on the link** in the meeting agenda from a computer/laptop that has a camera, microphone and speaker capabilities. This will open the meeting in an Internet browser but will not require you to download the "Teams" app. (The link will not work with Internet Explorer or Edge.)
- 2. By **downloading the "Microsoft Teams" App** on your computer, tablet, or phone and clicking on the meeting link below.
- 3. By **calling in** using the telephone number **and entering the access code**  provided in the link below. If you call in, the meeting will be a regular telephone conference. Should you choose this option you will not be able to be sworn-in and provide testimony to the Board.

We will be using video in the meeting for participants who need to be sworn in. **Video capability is required for this meeting if you anticipate offering testimony on an application.** Microsoft Teams has the capability to hold meetings with video and audio. Please use option 1 or 2 from the above list to access and testify during the meeting via **Microsoft** Teams. \_\_\_\_\_\_\_\_\_\_\_\_\_\_\_\_\_\_\_\_\_\_\_\_\_\_\_\_\_\_\_\_\_\_\_\_\_\_\_\_\_\_\_\_\_\_\_\_\_\_\_\_\_\_\_\_\_\_\_\_\_\_\_\_\_\_\_\_\_\_\_\_\_\_\_\_

 $\overline{\phantom{a}}$ 

**[Join Local Finance Board Microsoft Teams Meeting](https://teams.microsoft.com/l/meetup-join/19%3ameeting_Y2NmNTRhMDAtNmI4Ni00MTYwLTk2Y2EtODlmYzJiNTA1MWQ1%40thread.v2/0?context=%7b%22Tid%22%3a%225076c3d1-3802-4b9f-b36a-e0a41bd642a7%22%2c%22Oid%22%3a%2242c77339-7516-4931-9ad1-892837931f6d%22%7d)**

[+1 856-338-7074](tel:+1%20856-338-7074,,510378211# ) United States, Camden (Toll) Conference ID: 510 378 211# [Local numbers](https://dialin.teams.microsoft.com/ff67bf86-7ef5-429c-9373-16fc895c3b44?id=510378211) | [Reset PIN](https://mysettings.lync.com/pstnconferencing) | [Learn more about Teams](https://aka.ms/JoinTeamsMeeting) | [Meeting options](https://teams.microsoft.com/meetingOptions/?organizerId=42c77339-7516-4931-9ad1-892837931f6d&tenantId=5076c3d1-3802-4b9f-b36a-e0a41bd642a7&threadId=19_meeting_Y2NmNTRhMDAtNmI4Ni00MTYwLTk2Y2EtODlmYzJiNTA1MWQ1@thread.v2&messageId=0&language=en-US)

**Scheduled times are approximate, please arrive 15 minutes prior to the listed time. Representatives of the News Media with a desire for further information regarding this Agenda, please follow DCA policy and contact the Department of Community Affairs Public Information Officer at (609) 292- 6055.**